Fachbereich Mathematik Prof. Dr. M. Joswig Dr. habil. Sören Kraußhar Dipl.-Math. Katja Kulas

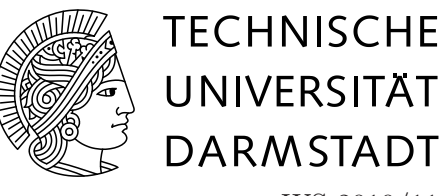

WS 2010/11 10.01.-14.01.11

# 9. Übungsblatt zur **"** Mathematik I für Maschinenbau"

# Gruppenübung

Aufgabe G1 (Koordinatentransformation)

Die lineare Funktion $f:\mathbb{R}^3\to\mathbb{R}^3$ sei durch die Darstellungsmatrix

$$
[f]_E = \begin{pmatrix} 1 & 0 & 0 \\ 0 & 1 & 2 \\ 0 & 2 & 1 \end{pmatrix}
$$

(bezüglich der Standardbasis  $E = (e_1, e_2, e_3)$ ) gegeben. Bestimmen Sie die Darstellungsmatrix  $[f]_B$  von f bezüglich der Basis

$$
B = \left( \begin{pmatrix} 1 \\ 0 \\ 0 \end{pmatrix}, \begin{pmatrix} 1 \\ 2 \\ 0 \end{pmatrix}, \begin{pmatrix} 1 \\ 0 \\ 1 \end{pmatrix} \right).
$$

Lösung: Sei

$$
S = \begin{pmatrix} 1 & 1 & 1 \\ 0 & 2 & 0 \\ 0 & 0 & 1 \end{pmatrix}.
$$

Dann ist  $S$  die Darstellungsmatrix der linearen Abbildung, die Koordinatenvektoren bezüglich der Basis  $B$  auf Koordinatenvektoren bezüglich der Standardbasis  $E$  abbildet. Dann folgt für die Darstellungsmatrix  $[f]_B$  von f bezüglich der Basis B

$$
[f]_B = S^{-1}[f]_E S.
$$

Dabei ist die Inverse von S gegeben durch

$$
S^{-1} = \begin{pmatrix} 1 & -\frac{1}{2} & -1 \\ 0 & \frac{1}{2} & 0 \\ 0 & 0 & 1 \end{pmatrix}.
$$

Daraus folgt

$$
[f]_B = S^{-1}[f]_E S = \begin{pmatrix} 1 & -4 & -1 \\ 0 & 1 & 1 \\ 0 & 4 & 1 \end{pmatrix}.
$$

## Aufgabe G2 (Diagonalisierung)

• Zu  $A_1$ :

Gegeben seien folgende Matrizen

$$
A_1 = \left(\begin{array}{rrr} 1 & 1 & 0 \\ 0 & 1 & 1 \\ 0 & 0 & 1 \end{array}\right), A_2 = \left(\begin{array}{rrr} 1 & 0 & 0 \\ 0 & 1 & 1 \\ 0 & 0 & 1 \end{array}\right), A_3 = \left(\begin{array}{rrr} 2 & -1 \\ 1 & 2 \end{array}\right), A_4 = \left(\begin{array}{rrr} 1 & i \\ -i & 1 \end{array}\right)
$$

- (a) Bestimmen Sie die Eigenwerte der Matrizen.
- (b) Bestimmen Sie die zugehörigen Eigenvektoren.
- (c) Welchen Beziehung sehen Sie zwischen der Häufigkeit eines Eigenwertes als Nullstelle des char. Polynoms und der Dimension des zugehörigen Eigenraums?
- (d) Geben Sie für  $k = 1, \ldots, 4$  falls möglich eine Diagonalmatrix D und eine invertierbare Matrix S an, für die  $A_k = SDS^{-1}$  gilt.

Lösung: (vier Gruppen bilden und je eine Matrix bearbeiten lassen)

(a) Eigenwerte: Bestimme  $\lambda$  so, dass det $(A_k - \lambda E) = 0$  gilt.

• 
$$
det(A_1 - \lambda E) = \begin{vmatrix} (1 - \lambda) & 1 & 0 \\ 0 & (1 - \lambda) & 1 \\ 0 & 0 & (1 - \lambda) \end{vmatrix} = (1 - \lambda)^3 \stackrel{!}{=} 0
$$
  
\n $\Rightarrow \lambda_1 = \lambda_2 = \lambda_3 = 1.$   
\n•  $det(A_2 - \lambda E) = \begin{vmatrix} (1 - \lambda) & 0 & 0 \\ 0 & (1 - \lambda) & 1 \\ 0 & 0 & (1 - \lambda) \end{vmatrix} = (1 - \lambda)^3 \stackrel{!}{=} 0$   
\n $\Rightarrow \lambda_1 = \lambda_2 = \lambda_3 = 1.$   
\n•  $det(A_3 - \lambda E) = \begin{vmatrix} (2 - \lambda) & -1 \\ 1 & (2 - \lambda) \end{vmatrix} = (2 - \lambda)^2 + 1 = 5 - 4\lambda + \lambda^2 \stackrel{!}{=} 0$   
\n $\Rightarrow \lambda_{1/2} = 2 \pm \sqrt{4 - 5} = 2 \pm i.$   
\n•  $det(A_4 - \lambda E) = \begin{vmatrix} (1 - \lambda) & i \\ -i & (1 - \lambda) \end{vmatrix} = (1 - \lambda)^2 + i^2 = \lambda(\lambda - 2) \stackrel{!}{=} 0$   
\n $\Rightarrow \lambda_1 = 0, \ \lambda_2 = 2.$ 

(b) Zugehörige Eigenvektoren: Wegen  $A\mathbf{x} = \lambda \mathbf{x} \Rightarrow A\mathbf{x} - \lambda \mathbf{x} = 0 \Rightarrow (A - \lambda E)\mathbf{x} = \mathbf{0}$ , bekommt man die zugehörigen Eigenvektoren (zuzüglich 0) als Lösungsmenge des homogenen Gleichungssystems  $(A - \lambda E)x = 0$ . D.h. die zu  $\lambda$  gehörenden Eigenvektoren liegen im Kern von  $(A - \lambda E).$ 

$$
\lambda = 1: (A_1 - E) = \begin{pmatrix} 0 & 1 & 0 \\ 0 & 0 & 1 \\ 0 & 0 & 0 \end{pmatrix}
$$
  
LGS:  $(A_1 - E)\mathbf{x} = 0 \Rightarrow x_2 = x_3 = 0$  und  $x_1 = \alpha$  freier Parameter.  

$$
\Rightarrow \text{Kern}(A_1 - E) = \left\{ \mathbf{x} \in \mathbb{R}^3 | \mathbf{x} = \alpha \begin{pmatrix} 1 \\ 0 \\ 0 \end{pmatrix}, \alpha \in \mathbb{R} \right\}.
$$
  
•  $\text{Zu } A_2:$   

$$
\lambda = 1: (A_2 - E) = \begin{pmatrix} 0 & 0 & 0 \\ 0 & 0 & 1 \\ 0 & 0 & 0 \end{pmatrix}
$$
  
LGS:  $(A_2 - E)\mathbf{x} = 0 \Rightarrow x_3 = 0$  und  $x_1 = \alpha$  und  $x_2 = \beta$  freie Parameter.  

$$
\Rightarrow \text{Kern}(A_2 - E) = \left\{ \mathbf{x} \in \mathbb{R}^3 | \mathbf{x} = \alpha \begin{pmatrix} 1 \\ 0 \\ 0 \end{pmatrix} + \beta \begin{pmatrix} 0 \\ 1 \\ 0 \end{pmatrix}, \alpha, \beta \in \mathbb{R} \right\}
$$

• Zu 
$$
A_3
$$
:  
\n $\lambda_1 = 2 + i: (A_3 - (2 + i)E) = \begin{pmatrix} -i & -1 \\ 1 & -i \end{pmatrix}$   
\nLGS:  $\frac{x_1}{-i} - \frac{x_2}{-i} = \frac{1}{-i}$  0 Zeilentausch mit 1. Zeile  
\n $\frac{1}{1} - i$  0 Zeilentausch mit 1. Zeile  
\n $\frac{-i}{1} - i$  0 2. Zeile +*i* 1. Zeile  
\n $\frac{-i}{1} - i$  0 ⇒  $x_1 = \alpha i$ ,  $x_2 = \alpha$   
\n0 0 0 0  
\n⇒ Kern $(A_3 - (2 + i)E) = \begin{cases} x \in \mathbb{C}^2 | \mathbf{x} = \alpha \begin{pmatrix} i \\ 1 \end{pmatrix}, \alpha \in \mathbb{C} \end{cases}$   
\n $\lambda_2 = 2 - i: (A_3 - (2 - i)E) = \begin{pmatrix} i & -1 \\ 1 & i \end{pmatrix}$   
\nLGS:  $\frac{x_1}{i} - \frac{x_2}{-1}$  0 Zeilentausch mit 2. Zeile  
\n $\frac{1}{i}$  i 0 Zeilentausch mit 1. Zeile  
\n $\frac{i}{1} - i$  0 2. Zeile -*i* 1. Zeile  
\n $\frac{i}{1} - i$  0 2. Zeile -*i* 1. Zeile  
\n $\frac{i}{1} - i$  0 2. Zeile -*i* 1. Zeile  
\n $\frac{i}{1} - i$  0 2. Zeile -*i* 1. Zeile  
\n $\frac{i}{1} - i$  0 2. Zeile -*i* 1. Zeile  
\n $\frac{i}{1} - i$  0 2. Zeile +*i* 1. Zeile  
\n $\lambda_1 = 0: (A_4 - 0E) = \begin{cases} x \in \mathbb{C}^2 | \mathbf{x} = \alpha \begin{pmatrix} -i \\ 1 \end{pmatrix}, \alpha \in \mathbb{C} \end{cases}$   
\n• Kern $(A_4 - 0E) = \begin{cases} \mathbf{x} \in \mathbb{C}^2 |$ 

(c) Die Anzahl der linear unabhängigen Eigenvektoren zu einem Eigenwert  $\lambda$  einer Matrix M ist höchstens so groß wie die Häufigkeit der Nullstelle  $\lambda$ des charakteristischen Polynoms von  $\cal M.$ 

Wie man an den Matrizen  $\mathcal{A}_1$  und  $\mathcal{A}_2$ erkennt, kann es durchaus weniger linear unabhängige Eigenvektoren zu einem Eigenwert  $\lambda$  geben. In diesem Fall sind die entsprechenden Matrizen nicht diagonalisierbar.

(d) Die Matrizen  $A_1$  und  $A_2$  sind, wie unter (c) beschrieben, nicht diagonalisierbar. Die Matrizen  $A_3$  und  $A_4$  sind diagonalisierbar, da jeweils für jeden der zwei Eigenwerte ein Eigenvektor existiert.

Im Falle von  $A_3$  erhalten wir  $D = diag(2 + i, 2 - i)$  und den Basiswechsel

$$
S = \begin{pmatrix} i & -i \\ 1 & 1 \end{pmatrix}.
$$

Im Falle von  $A_4$  erhalten wir  $D = diag(0, 2)$  und den Basiswechsel

$$
S = \begin{pmatrix} -i & i \\ 1 & 1 \end{pmatrix}.
$$

# Aufgabe G3 (Eigenwerte und Drehungen)

Es sei  $|\theta| \leq \pi$ . Betrachten Sie die Drehmatrix

$$
D = \begin{pmatrix} \cos \theta & -\sin \theta \\ \sin \theta & \cos \theta \end{pmatrix}
$$

- (a) Bestimmen Sie Eigenwerte von D in Abhängigkeit von  $\theta$ .
- (b) Für welche  $\theta$  sind die Eigenwerte reell?
- (c) Wie kann man den Umstand geometrisch interpretieren, dass D nur für wenige  $\theta$  reelle Eigenwerte hat?

#### Lösung:

(a) 
$$
(D - \lambda E) = \begin{pmatrix} \cos \theta & -\sin \theta \\ \sin \theta & \cos \theta \end{pmatrix}
$$
  
\n
$$
\det(D - \lambda E) = (\cos \theta - \lambda)^2 + \sin^2 \theta = \cos^2 \theta + \sin^2 \theta - 2\lambda \cos \theta + \lambda^2 = 0
$$
\n
$$
\Rightarrow \lambda_{1/2} = \cos \theta \pm \sqrt{\cos^2 \theta - \cos^2 \theta - \sin^2 \theta} = \cos \theta \pm \sqrt{-\sin^2 \theta} = \cos \theta \pm i \sin \theta
$$
\nDie Eigenverte von *D* sind also  $\lambda_1 = \cos \theta + i \sin \theta$  und  $\lambda_2 = \cos \theta - i \sin \theta$ .

- (b) Die Eigenwerte von  $D$  werden genau dann reell, wenn der Imaginärteil verschwindet. Das ist genau dann der Fall, wenn  $\sin \theta = 0$ , also  $\theta = k\pi$ ,  $k \in \mathbb{Z}$  ist.
- (c) Geometrische Interpretation:

D ist eine Drehung um den Winkel  $\theta$  um den Ursprung. Für die Winkel  $\theta = \pm \pi$  und  $\theta = 0$ geht die Drehung in eine Spiegelung am Ursprung bzw. in die identische Abbildung über. Nur in diesen Fällen haben wir im geometrischen Sinne Streckungen (ggf. mit Vorzeichenwechsel).

# Hausübung

 $-$  Abgabe am 17.01.-21.01.11 in der Übung –

Aufgabe H1 (Koordinatentransformation) (3 Punkte)

Die lineare Funktion $f:\mathbb{R}^3\to\mathbb{R}^3$ sei durch die Darstellungsmatrix

$$
[f]_E = \begin{pmatrix} 2 & 1 & 0 \\ 1 & 3 & -1 \\ 1 & 1 & 1 \end{pmatrix}
$$

(bezüglich der Standardbasis  $E = (e_1, e_2, e_3)$ ) gegeben. Bestimme die Darstellungsmatrix  $[f]_B$  von f bezüglich der Basis

$$
B = \left( \begin{pmatrix} 1 \\ -1 \\ -1 \end{pmatrix}, \begin{pmatrix} 1 \\ 0 \\ 1 \end{pmatrix}, \begin{pmatrix} 1 \\ 1 \\ 1 \end{pmatrix} \right).
$$

Lösung: Sei

$$
S = \begin{pmatrix} 1 & 1 & 1 \\ -1 & 0 & 1 \\ -1 & 1 & 1 \end{pmatrix}.
$$

Dann ist S die Darstellungsmatrix der linearen Abbildung, die Koordinatenvektoren bezüglich der Basis  $B$  auf Koordinatenvektoren bezüglich der Standardbasis  $E$  abbildet. Dann folgt für die Darstellungsmatrix  $[f]_B$  von  $f$  bezüglich der Basis  $B$ 

$$
[f]_B = S^{-1}{}_{E} M_E(f) S.
$$

Es ist zunächst die Inverse von  $S$  zu berechnen:

$$
\begin{pmatrix}\n1 & 1 & 1 & 1 & 0 & 0 \\
-1 & 0 & 1 & 0 & 1 & 0 \\
-1 & 1 & 1 & 0 & 0 & 1\n\end{pmatrix}\n\xrightarrow{\begin{subarray}{l}II+I\\N+I\end{subarray}}\n\begin{pmatrix}\n1 & 1 & 1 & 1 & 0 & 0 \\
0 & 1 & 2 & 1 & 1 & 0 \\
0 & 2 & 2 & 1 & 0 & 1\n\end{pmatrix}\n\xrightarrow{\begin{subarray}{l}II-II\\N+I\end{subarray}}\n\begin{pmatrix}\n1 & 0 & -1 & 0 & -1 & 0 \\
0 & 1 & 2 & 1 & 1 & 0 \\
0 & 0 & -2 & -1 & -2 & 1\n\end{pmatrix}
$$
\n
$$
\begin{subarray}{l} \frac{I-\frac{1}{2}II}{\sim} \\
\frac{I+\frac{1}{2}II}{\sim} \\
0 & 0 & -2 & -1 & -2 & 1\n\end{subarray}\n\end{pmatrix}\n\xrightarrow{\begin{subarray}{l}I+I\\N+I\end{subarray}}\n\begin{pmatrix}\n1 & 0 & 0 & \frac{1}{2} & 0 & -\frac{1}{2} \\
0 & 1 & 0 & 0 & -1 & 1 \\
0 & 0 & 1 & \frac{1}{2} & 1 & -\frac{1}{2}\n\end{pmatrix}.
$$

Folglich gilt

$$
S^{-1} = \begin{pmatrix} \frac{1}{2} & 0 & -\frac{1}{2} \\ 0 & -1 & 1 \\ \frac{1}{2} & 1 & -\frac{1}{2} \end{pmatrix}.
$$

Daraus folgt

$$
[f]_B = S^{-1}[f]_E S = \begin{pmatrix} \frac{1}{2} & 0 & -\frac{1}{2} \\ 0 & -1 & 1 \\ \frac{1}{2} & 1 & -\frac{1}{2} \end{pmatrix} \begin{pmatrix} 2 & 1 & 0 \\ 1 & 3 & -1 \\ 1 & 1 & 1 \end{pmatrix} \begin{pmatrix} 1 & 1 & 1 \\ -1 & 0 & 1 \\ -1 & 1 & 1 \end{pmatrix}
$$

$$
= \begin{pmatrix} \frac{1}{2} & 0 & -\frac{1}{2} \\ 0 & -1 & 1 \\ \frac{1}{2} & 1 & -\frac{1}{2} \end{pmatrix} \begin{pmatrix} 1 & 2 & 3 \\ -1 & 0 & 3 \\ -1 & 2 & 3 \end{pmatrix} = \begin{pmatrix} 1 & 0 & 0 \\ 0 & 2 & 0 \\ 0 & 0 & 3 \end{pmatrix}.
$$

Aufgabe H2 (Überprüfung von Eigenwerten und Eigenvektoren) (5

$$
Betrachten Sie A = \begin{pmatrix} 1 & 0 & 2 \\ 0 & 2 & 0 \\ 2 & 0 & 1 \end{pmatrix} .
$$

- (a) Ist 2 Eigenwert von  $A$ ? Begründung!
- (b) Prüfen Sie, ob die folgenden Vektoren Eigenvektoren von  $A$  sind und geben Sie gegebenenfalls die zugehörigen Eigenwerte an:

$$
\begin{pmatrix} 1 \\ 0 \\ 2 \end{pmatrix} , \qquad \begin{pmatrix} -1 \\ 0 \\ 1 \end{pmatrix} , \qquad \begin{pmatrix} 1 \\ -1 \\ 2 \end{pmatrix} , \qquad \begin{pmatrix} 1 \\ 0 \\ 1 \end{pmatrix} .
$$

Hinweis: Es ist nicht immer nötig, Determinanten zu berechnen.

## Lösung:

(a) 2 ist Eigenwert von A. Prüfe, ob der Rang von  $(A - 2E)$  kleiner als 3 ist. Falls ja, dann ist 2 ein Eigenwert

$$
A - 2E = \begin{pmatrix} -1 & 0 & 2 \\ 0 & 0 & 0 \\ 2 & 0 & -1 \end{pmatrix} \Rightarrow
$$
 Eine Nullzeile, d.h. Rang maximal 2

Andere Möglichkeit: für  $\mathbf{x} = (0, 1, 0)^\top$  gilt

$$
A\mathbf{x} = \begin{pmatrix} 1 & 0 & 2 \\ 0 & 2 & 0 \\ 2 & 0 & 1 \end{pmatrix} \begin{pmatrix} 0 \\ 1 \\ 0 \end{pmatrix} = \begin{pmatrix} 0 \\ 2 \\ 0 \end{pmatrix} = 2\mathbf{x}.
$$

(b) Zu einem Eigenvektor x von A gibt es einen Eigenwert  $\lambda$ , so dass  $A\mathbf{x} = \lambda \mathbf{x}$  gilt.

• 
$$
\begin{pmatrix} 1 & 0 & 2 \\ 0 & 2 & 0 \\ 2 & 0 & 1 \end{pmatrix} \begin{pmatrix} 1 \\ 0 \\ 2 \end{pmatrix} = \begin{pmatrix} 5 \\ 0 \\ 4 \end{pmatrix}
$$
  
\n $\Rightarrow$  kein Eigenvektor von *A*.  
\n•  $\begin{pmatrix} 1 & 0 & 2 \\ 0 & 2 & 0 \\ 2 & 0 & 1 \end{pmatrix} \begin{pmatrix} -1 \\ 0 \\ 1 \end{pmatrix} = \begin{pmatrix} 1 \\ 0 \\ -1 \end{pmatrix} = -1 \begin{pmatrix} -1 \\ 0 \\ 1 \end{pmatrix}$   
\n $\Rightarrow$  Eigenvektor von *A* zum Eigenvert – 1.  
\n•  $\begin{pmatrix} 1 & 0 & 2 \\ 0 & 2 & 0 \\ 2 & 0 & 1 \end{pmatrix} \begin{pmatrix} 1 \\ -1 \\ 2 \end{pmatrix} = \begin{pmatrix} 5 \\ -2 \\ 4 \end{pmatrix}$   
\n $\Rightarrow$  kein Eigenvektor von *A*.  
\n•  $\begin{pmatrix} 1 & 0 & 2 \\ 0 & 2 & 0 \\ 2 & 0 & 1 \end{pmatrix} \begin{pmatrix} 1 \\ 0 \\ 1 \end{pmatrix} = \begin{pmatrix} 3 \\ 0 \\ 3 \end{pmatrix} = 3 \begin{pmatrix} 1 \\ 0 \\ 1 \end{pmatrix}$   
\n $\Rightarrow$  Eigenvektor von *A* zum Eigenvert 3.

Aufgabe H3 (Berechnung von Eigenwerten und Eigenvektoren) (5 Punkte) Berechnen Sie Eigenwerte und Eigenvektoren folgender Matrix.

$$
A = \left(\begin{array}{rrr} 1 & 2 & 1 \\ 2 & 1 & 1 \\ 0 & 0 & 2 \end{array}\right).
$$

# Lösung:

• Berechnung der Eigenwerte:

$$
\det(A - \lambda E) = \begin{vmatrix} (1 - \lambda) & 2 & 1 \\ 2 & (1 - \lambda) & 1 \\ 0 & 0 & (2 - \lambda) \end{vmatrix} \xrightarrow{\text{Entwickeln nach der letzten Zeile}}
$$
\n
$$
(2 - \lambda) \begin{vmatrix} (1 - \lambda) & 2 \\ 2 & (1 - \lambda) \end{vmatrix} = (2 - \lambda)[(1 - \lambda)^2 - 4] = (2 - \lambda)(\lambda^2 - 2\lambda - 3) = (2 - \lambda)(3 - \lambda)(-1 - \lambda)
$$
\n
$$
\text{Die Eigenverte von } A \text{ sind also } \lambda_1 = -1, \ \lambda_2 = 2 \text{ und } \lambda_3 = 3.
$$

• Berechnung der Eigenvektoren:

$$
- zu \lambda_1 = -1:
$$
\n
$$
(A + E) = \begin{pmatrix} 2 & 2 & 1 \\ 2 & 2 & 1 \\ 0 & 0 & 3 \end{pmatrix}
$$
\n
$$
LGS: (A + E)\mathbf{x} = \mathbf{0} \Rightarrow x_1 = -\alpha, \ x_2 = \alpha \text{ und } x_3 = 0
$$
\n
$$
\Rightarrow \text{Kern}(A + E) = \left\{ \mathbf{x} \in \mathbb{R}^3 | \mathbf{x} = \alpha \begin{pmatrix} -1 \\ 1 \\ 0 \end{pmatrix}, \ \alpha \in \mathbb{R} \right\}
$$
\n
$$
- zu \lambda_2 = 2:
$$
\n
$$
(A - 2E) = \begin{pmatrix} -1 & 2 & 1 \\ 2 & -1 & 1 \\ 0 & 0 & 0 \end{pmatrix}
$$
\n
$$
LGS: (A - 2E)\mathbf{x} = \mathbf{0} \Rightarrow x_1 = \alpha, \ x_2 = \alpha \text{ und } x_3 = -\alpha
$$
\n
$$
\Rightarrow \text{Kern}(A - 2E) = \left\{ \mathbf{x} \in \mathbb{R}^3 | \mathbf{x} = \alpha \begin{pmatrix} 1 \\ 1 \\ -1 \end{pmatrix}, \ \alpha \in \mathbb{R} \right\}
$$
\n
$$
- zu \lambda_3 = 3:
$$
\n
$$
(A - 3E) = \begin{pmatrix} -2 & 2 & 1 \\ 2 & -2 & 1 \\ 0 & 0 & -1 \end{pmatrix}
$$
\n
$$
LGS: (A - 3E)\mathbf{x} = \mathbf{0} \Rightarrow x_1 = \alpha, \ x_2 = \alpha \text{ und } x_3 = 0
$$
\n
$$
\Rightarrow \text{Kern}(A - 3E) = \left\{ \mathbf{x} \in \mathbb{R}^3 | \mathbf{x} = \alpha \begin{pmatrix} 1 \\ 1 \\ 0 \end{pmatrix}, \ \alpha \in \mathbb{R} \right\}
$$

Aufgabe H4 (Symmetrische Matrizen) (7 Punkte)

Gegeben sei die Matrix  $A =$  $\sqrt{ }$  $\overline{1}$  $1 -1 0$  $-1$  2  $-1$  $0 -1 1$  $\setminus$  $\overline{1}$ 

- (a) Bestimmen Sie die Eigenwerte von A. Warum sind diese reell?
- (b) Bestimmen Sie die zugehörigen Eigenvektoren und normieren Sie diese.
- (c) Sei Q die Matrix, die die normierten Eigenvektoren von A als Spalten hat. Ist diese Matrix orthogonal?
- (d) Was ist  $Q^{-1}$ ? Bestimmen Sie  $D = Q^{-1}AQ$ , was stellen Sie fest?

## Lösung:

(a) Eigenwerte von A sind

$$
\lambda_1 = 0, \lambda_2 = 1, \lambda_3 = 3.
$$

Diese sind reell, weil  $A = A^{\top}$  symmetrisch ist.

(b)

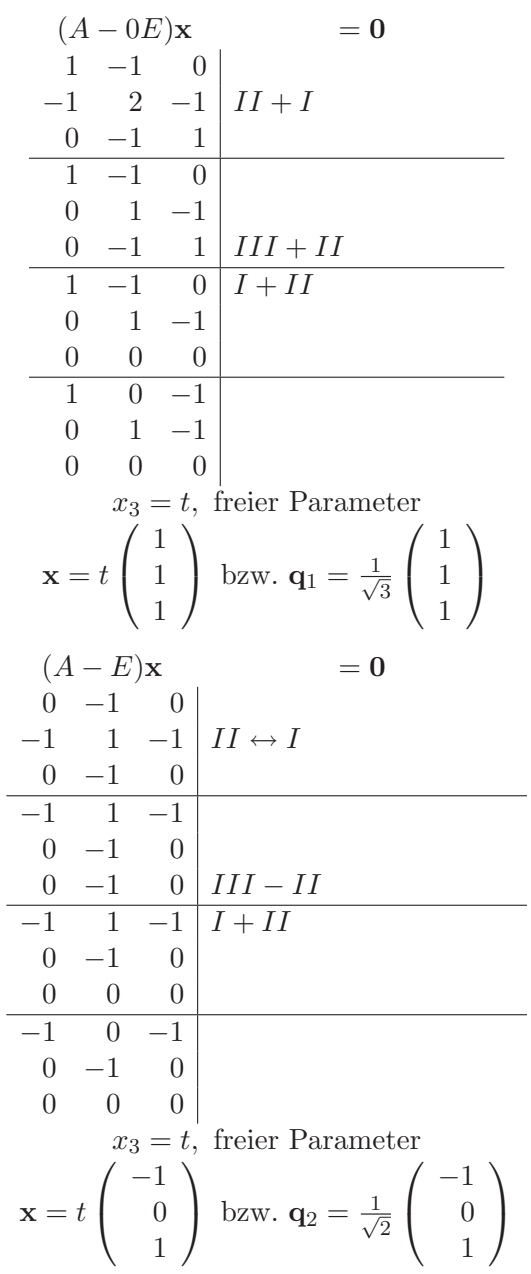

$$
(A-3E)x = 0
$$
  
\n
$$
-2 -1 0
$$
  
\n
$$
-1 -1 -1 -1
$$
  
\n
$$
0 -1 -2
$$
  
\n
$$
-1 -1 -1 -1
$$
  
\n
$$
-2 -1 0 II -2I
$$
  
\n
$$
0 -1 -2
$$
  
\n
$$
0 -1 -2 III +II
$$
  
\n
$$
-1 -1 -1 -1 I +II
$$
  
\n
$$
0 1 2
$$
  
\n
$$
0 0 0
$$
  
\n
$$
-1 0 1
$$
  
\n
$$
0 1 2
$$
  
\n
$$
0 0 0
$$
  
\n
$$
x_3 = t
$$
, freier Parameter  
\n
$$
x = t \begin{pmatrix} 1 \\ -2 \\ 1 \end{pmatrix} bzw. q_3 = \frac{1}{\sqrt{6}} \begin{pmatrix} 1 \\ -2 \\ 1 \end{pmatrix}
$$

(c)

Q ist orthogonal ( $Q^{\top}Q = E$ ). Kann bei symmetrischen Matrizen immer so konstruiert werden. Bei symmetrischen Matrizen sind Eigenvektoren zu verschiedenen Eigenwerten immer orthogonal.

 $Q = (q_1, q_2, q_3)$ 

(d) Da Q orthogonal ist ist  $Q^{-1} = Q^{\top}$ .

$$
D = Q^{-1} A Q = Q^{\top} A Q = \begin{pmatrix} 0 & 0 & 0 \\ 0 & 1 & 0 \\ 0 & 0 & 3 \end{pmatrix}
$$

D ist eine Diagonalmatrix, auf der Diagonalen stehen die Eigenwerte. Gleichung  $D = Q^{-1}AQ$ kann man auch ohne Rechnen durch Vergleich der Spalten von  $AQ = QD$  sehen:

$$
AQ = (A\mathbf{q}_1, A\mathbf{q}_2, A\mathbf{q}_3) = (\mathbf{0}, \mathbf{q}_2, 3\mathbf{q}_3) = (\mathbf{q}_1, \mathbf{q}_2, \mathbf{q}_3) \left( \begin{array}{ccc} 0 & 0 & 0 \\ 0 & 1 & 0 \\ 0 & 0 & 3 \end{array} \right) = QD
$$